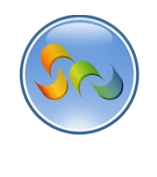

 **Learn How to WAG™ 1**

# **CHANGING MOBILE THEMES**

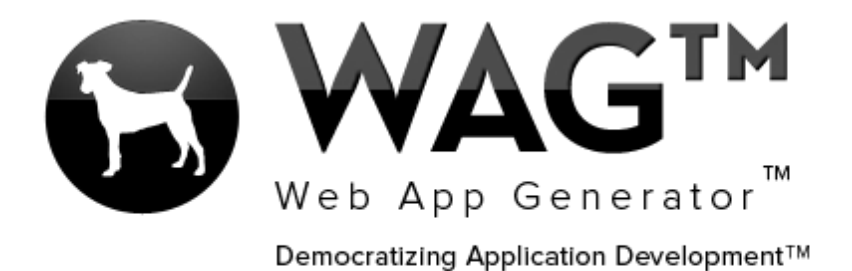

**© SOFTWARE PROGRESSIONS CORPORATION WALNUT CREEK, CALIFORNIA**

**2013**

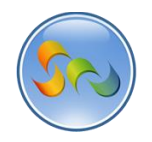

### Learn How to WAG™

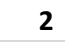

## **Table of Contents**

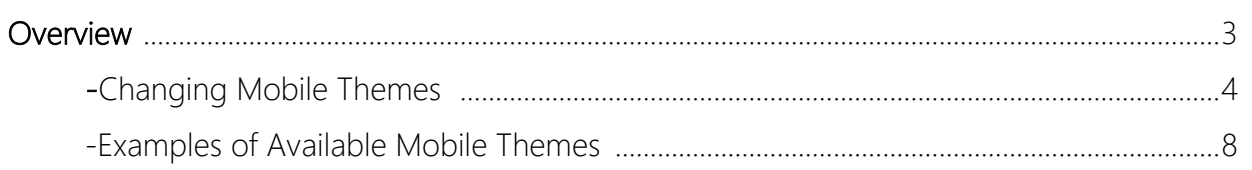

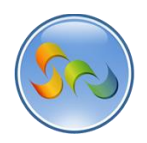

### **Overview**

With WAG™ everyone can create custom mobile and web apps and run them for large scale audiences – free of charge.

The types of apps that can be created with WAG™ include: Consumer, Business, Government (including GovCloud), Healthcare, Education, Non-Profits and many other verticals.

An app that takes several programmers one year to develop, takes a few days to create using WAG™ - without requiring programming experience.

WAG™ is unlike any other product on the market. WAG™ empowers people to do things that they just can't do today. We call this d*emocratizing application development™*.

Create your app once - and it runs on all the major desktop browsers and all the major mobile devices as a native app on, just the way Facebook can be accessed via a web browser and via a native mobile app.

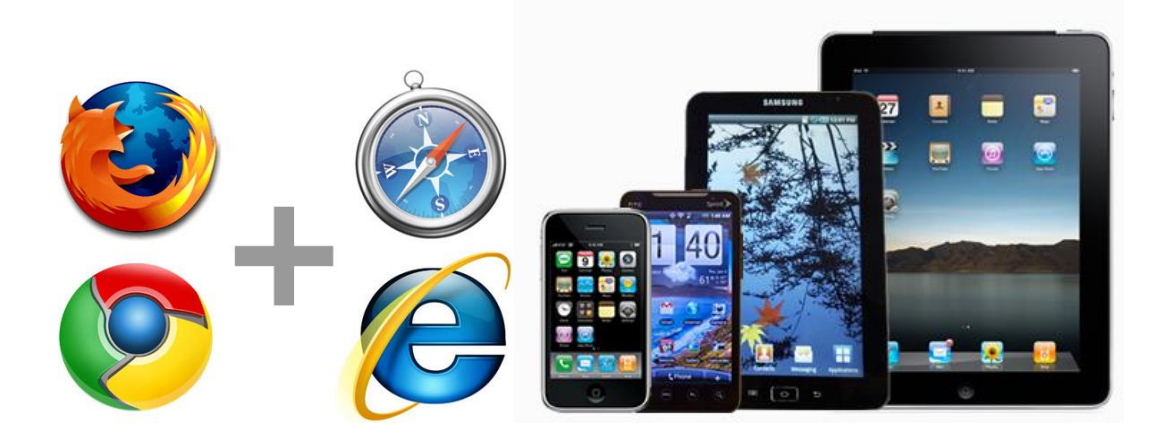

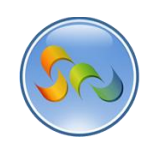

◆ Clicking on an existing App

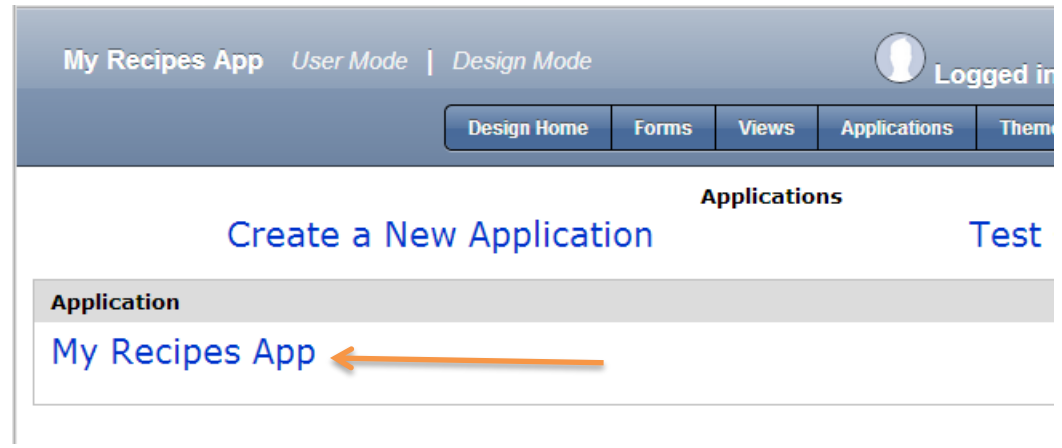

1. Click on the desired app

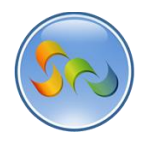

◆ Changing the Mobile Theme

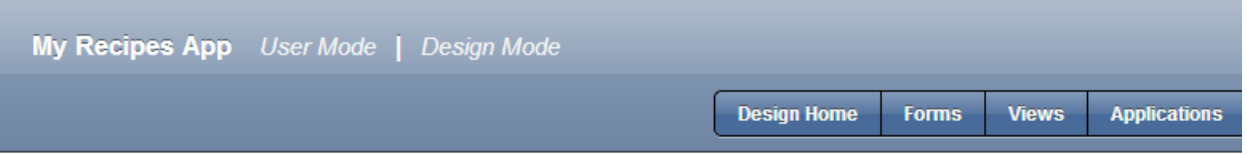

**Edit Application** 

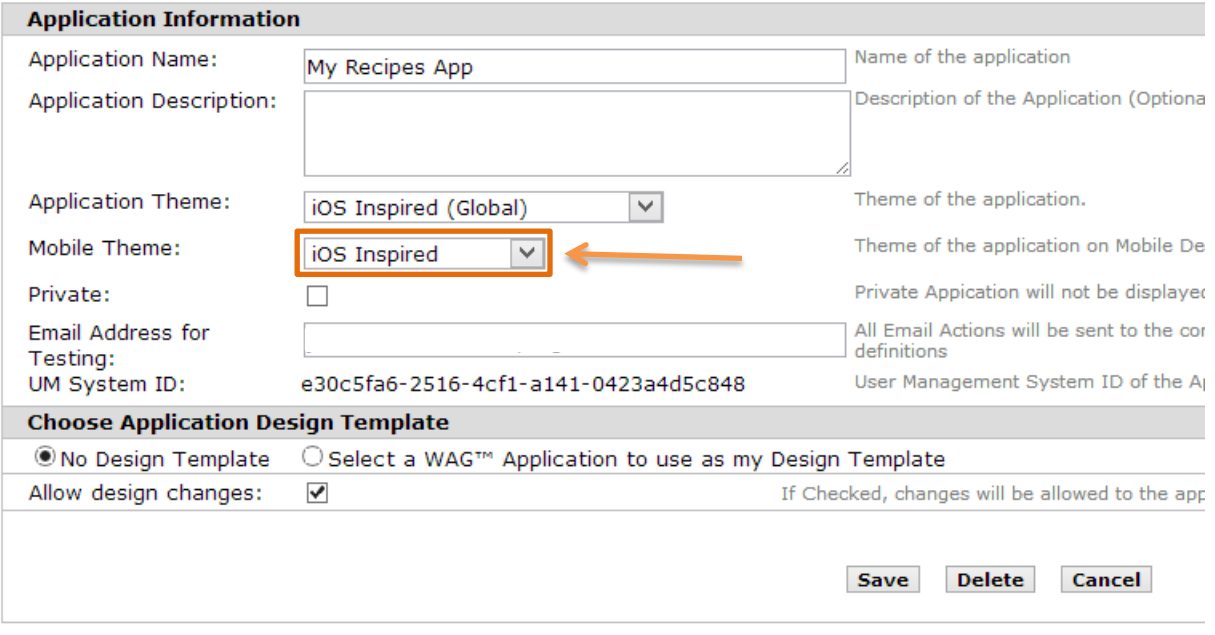

- 1. Click on the *Mobile Theme* dropdown
- 2. Select your desired theme
- 3. New mobile themes are added frequently.
- 4. Soon you will be able to design your own mobile themes!

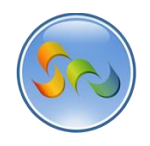

Saving your selection

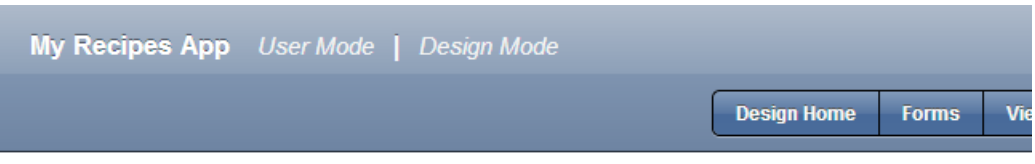

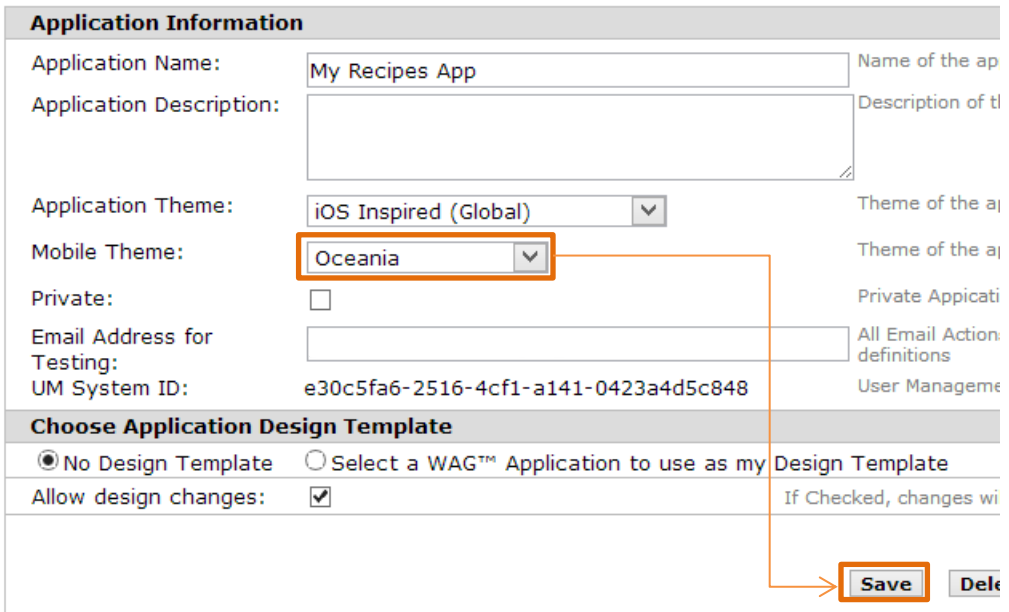

1. Click *Save*

**Edit App** 

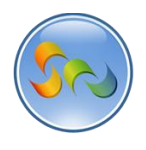

\* Viewing Theme on Mobile Device

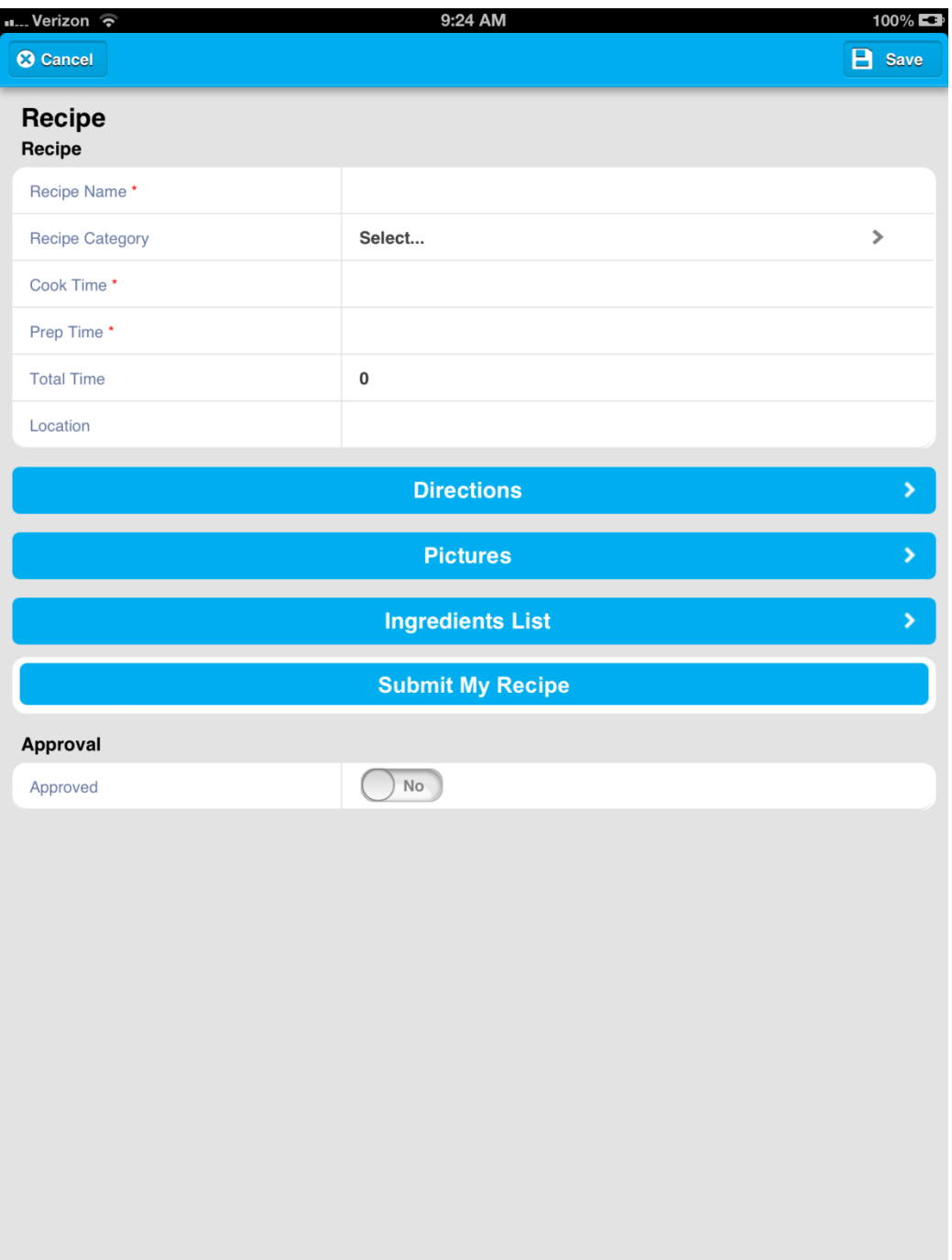

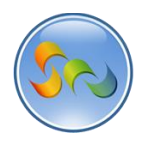

at... Veriz

 $\hat{\bm{v}}$ 

\* Examples of Available Mobile Themes

#### **Aqua Afterglow**

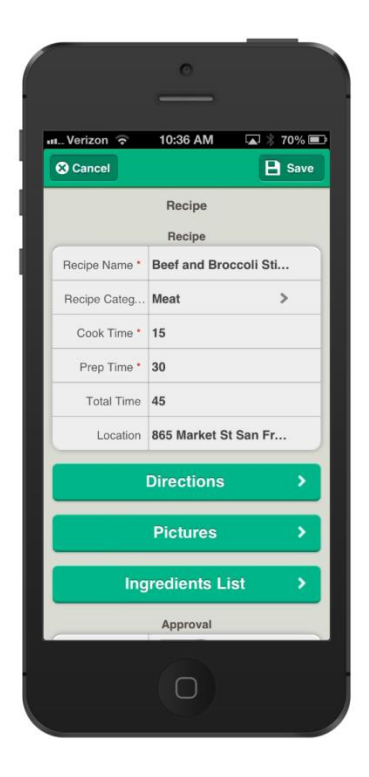

#### **RECIPES** Back  $\Box$  R Beef and Broccoli Stir-Fry Meat Cook<sup>T</sup> Prep Time Total Time  $30^{\circ}$ 45 Chicken Chicken Salad 15 45 60  $\begin{array}{c}\n\hline\n\text{I} \\
\text{Sort}\n\end{array}$  $\bigcirc_{\text{Share on ...}}$  $Q$  $\Box$  $\bullet$

 $\bullet$ 

10:36 AM

**A**  $\frac{1}{2}$  74%

#### **Black Cherry**

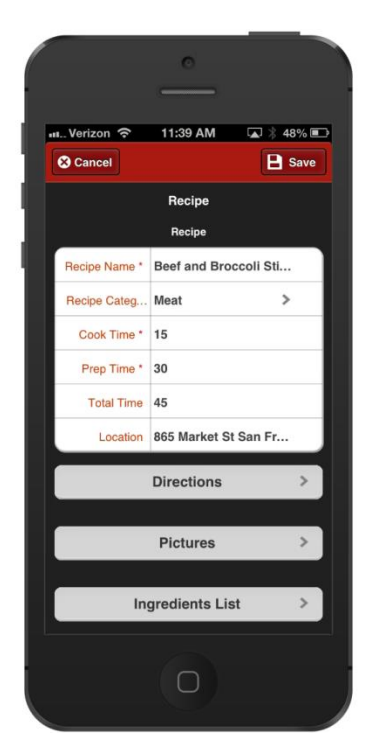

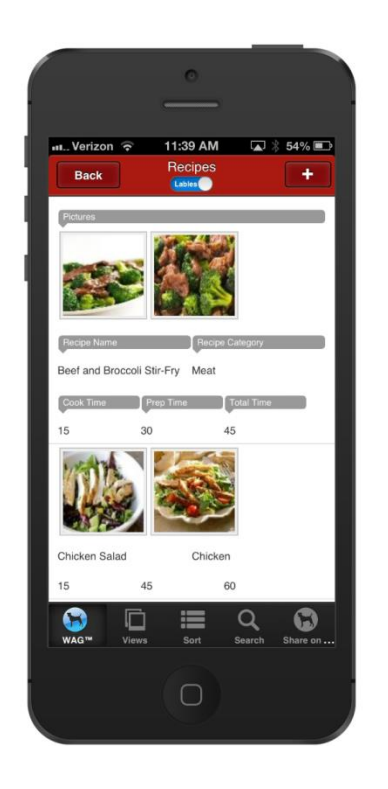

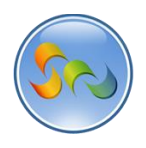

#### **Blacklight**

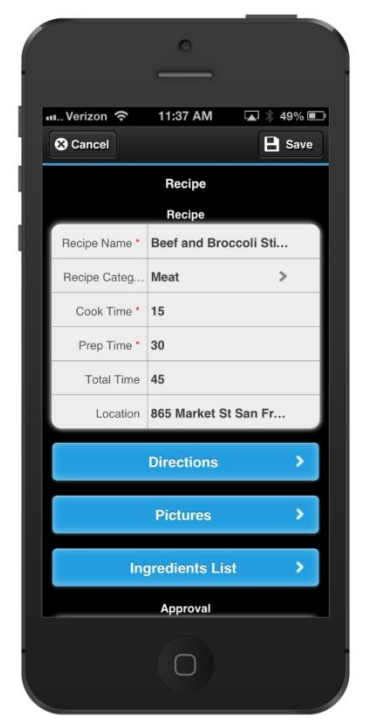

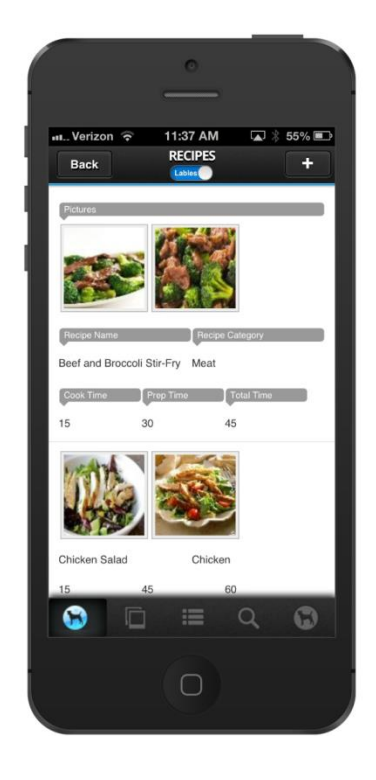

#### **Blue Gumball**

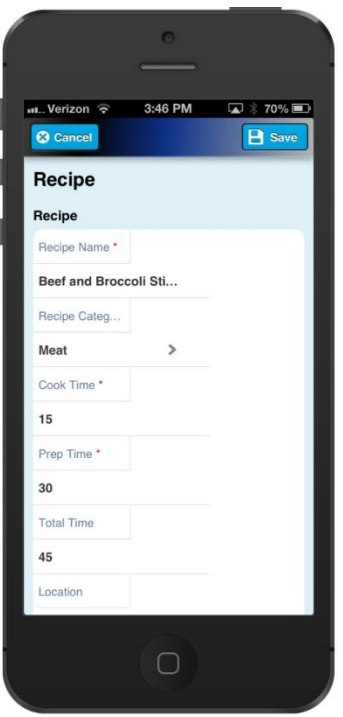

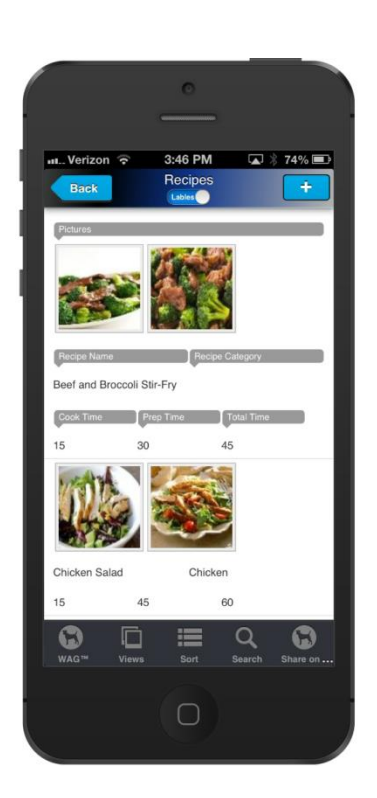

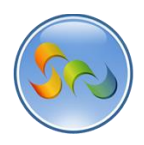

at...Verizon

Beef and Broccoli Stir-Fry Meat

Cook Time Prep Time Total Time

45

◆ Additional Themes Available (cont.)

#### **Burled Wood**

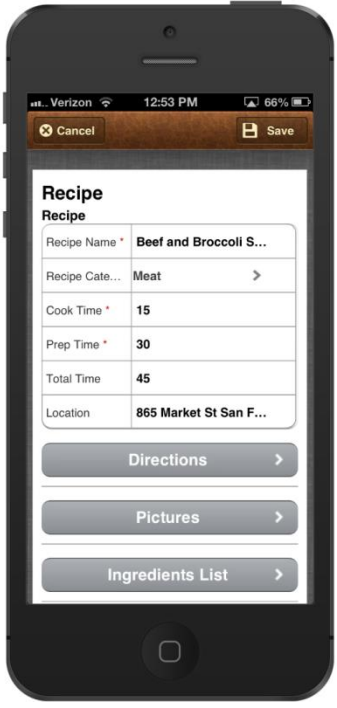

#### **Cool Water**

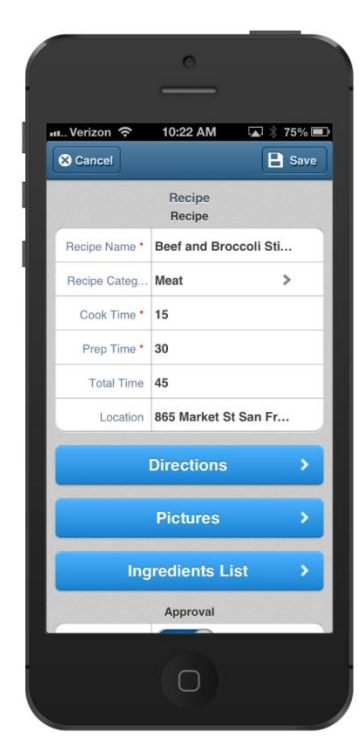

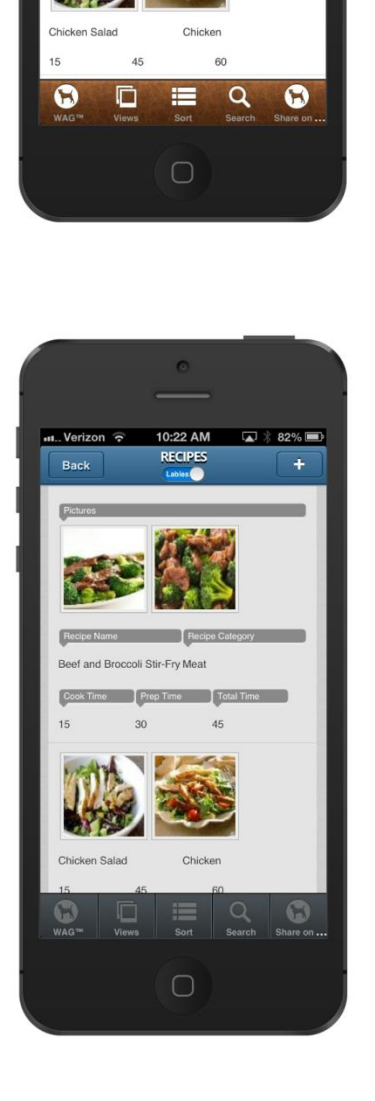

12:53 PM  $\Box$   $\frac{1}{2}$  78%

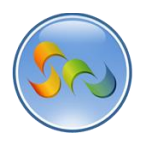

#### **Electric Thunder**

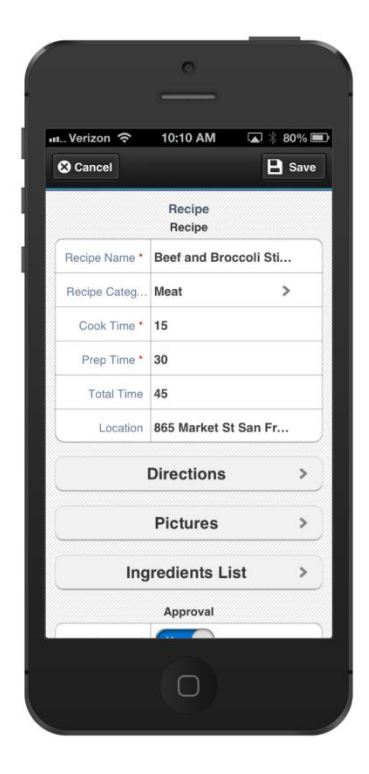

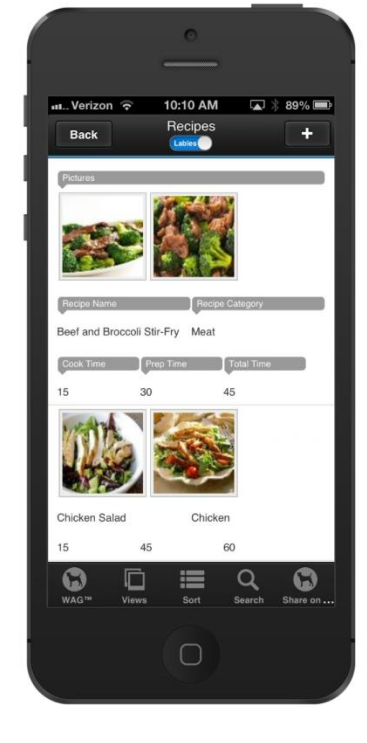

#### **Facebook Inspired**

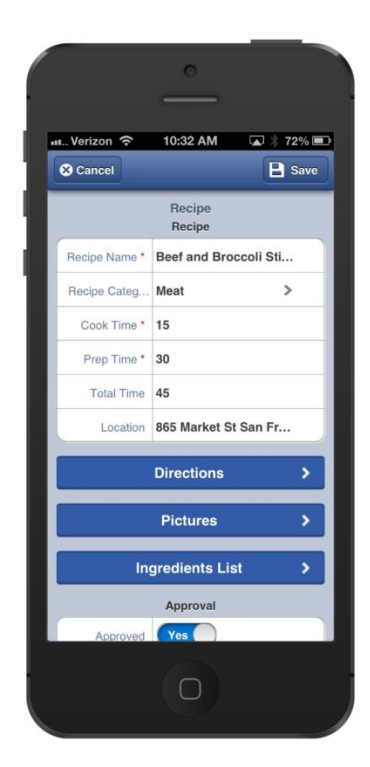

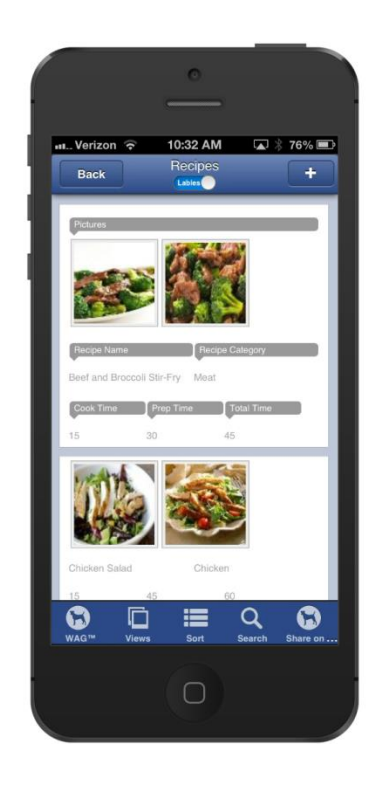

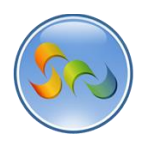

#### **Future Green (green metro)**

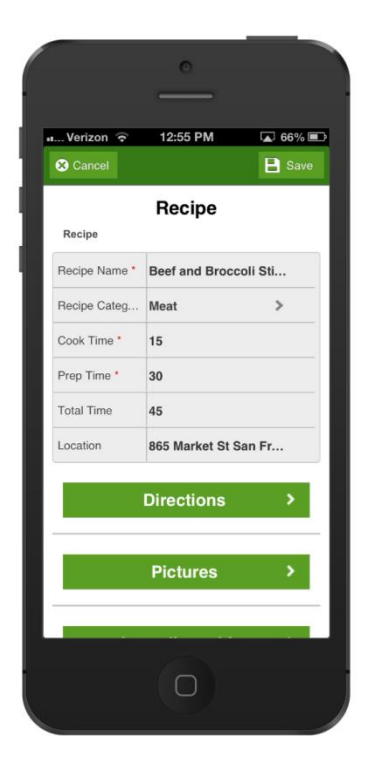

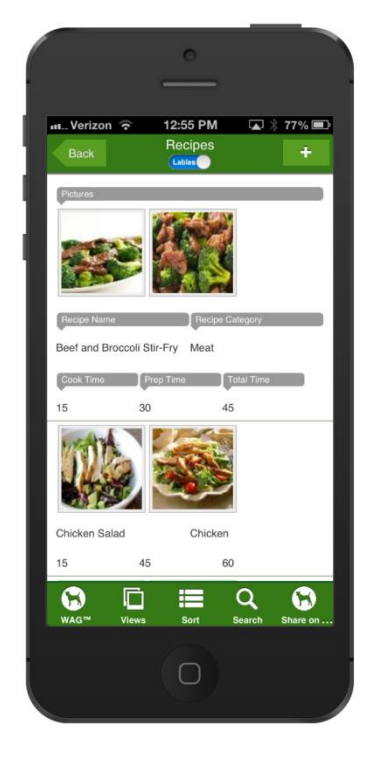

#### **Gray Space**

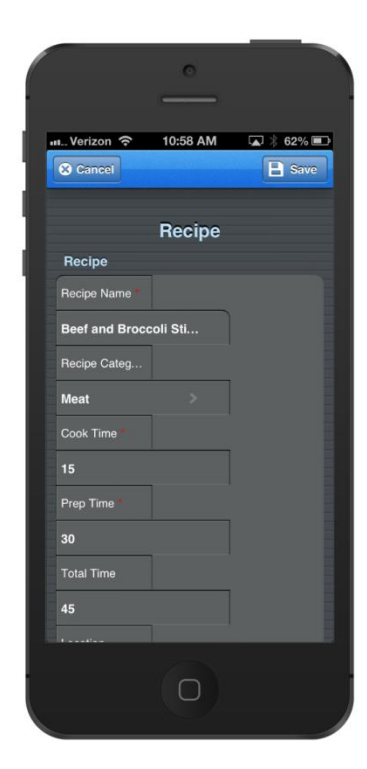

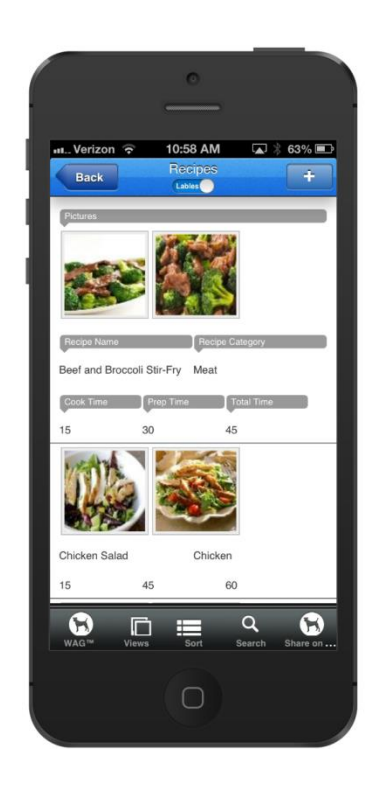

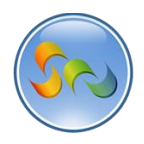

#### **iOS Inspired**

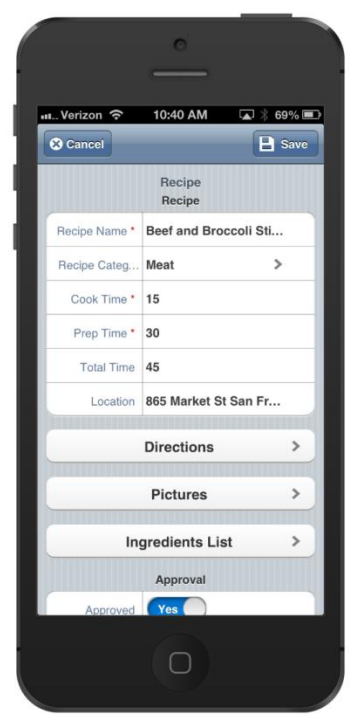

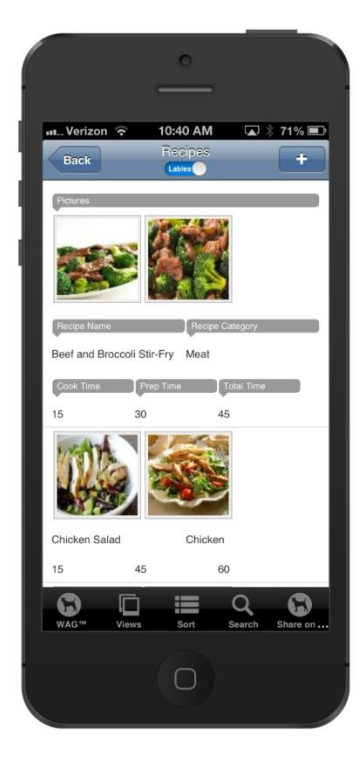

#### **Lowpoly**

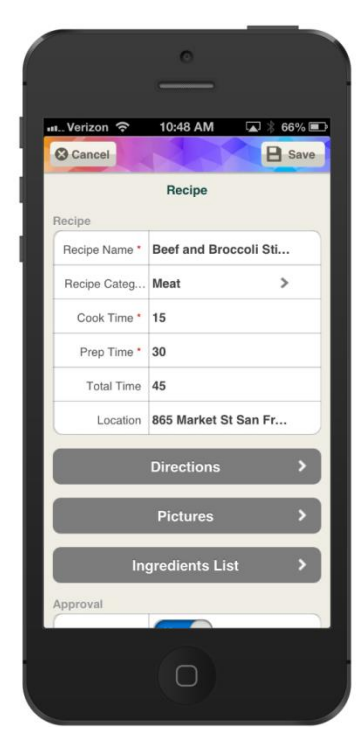

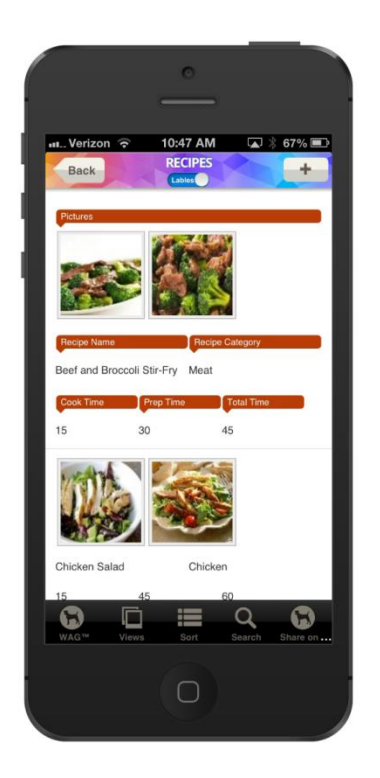

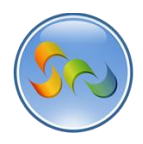

#### **Mac OSX Inspired**

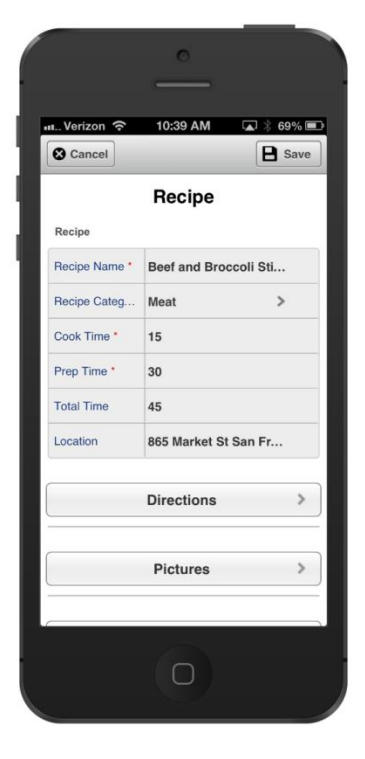

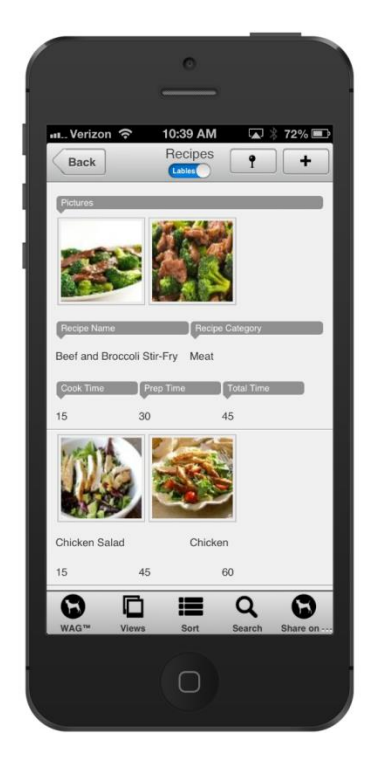

#### **Movement**

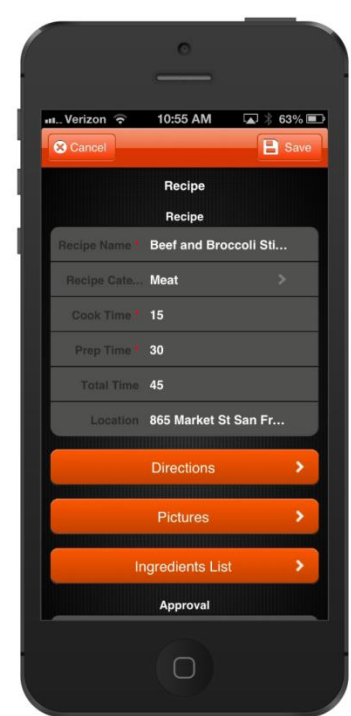

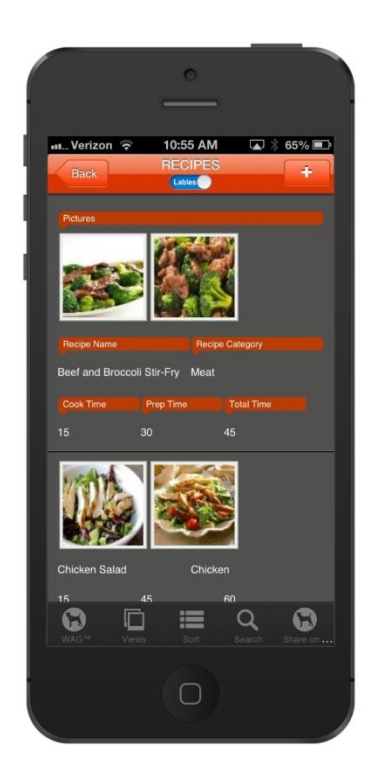

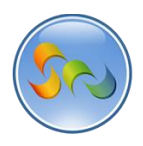

#### **Neon Blue**

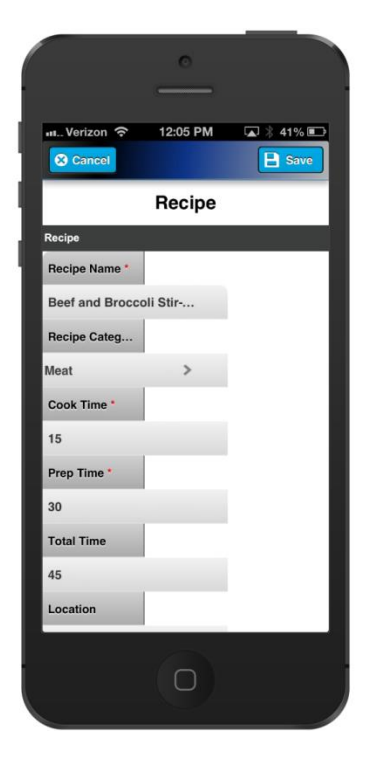

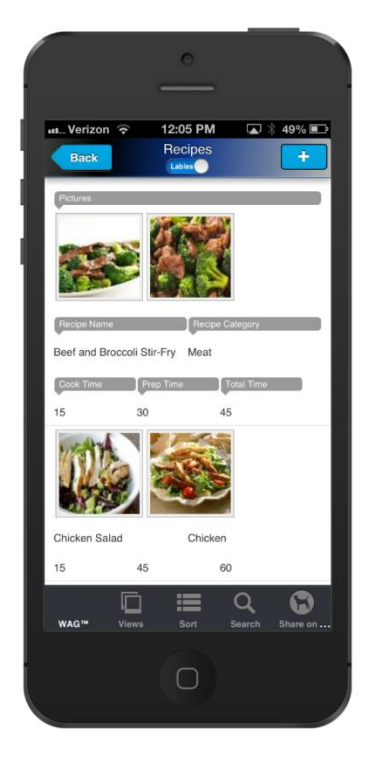

#### **Northern Wood**

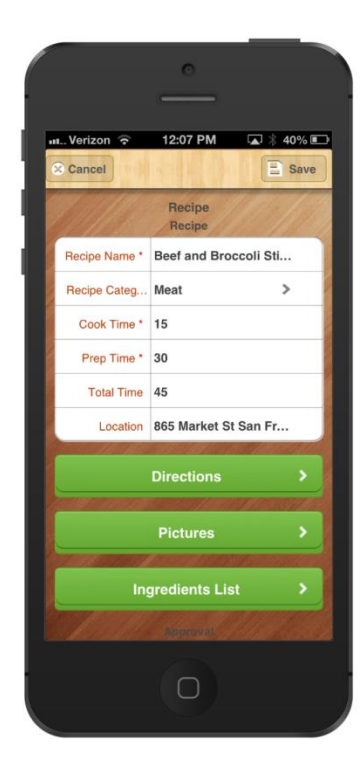

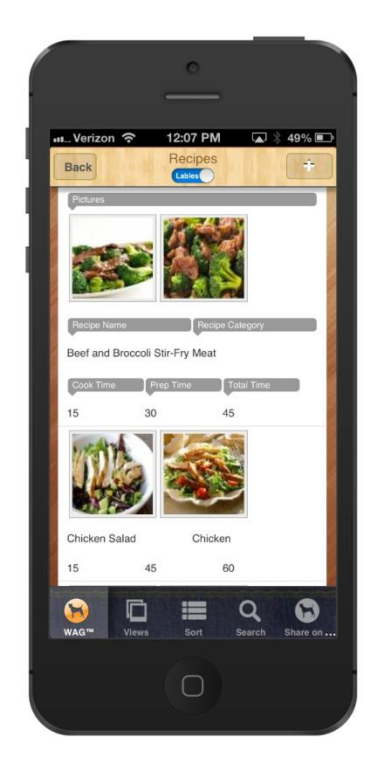

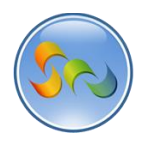

#### **Oceania**

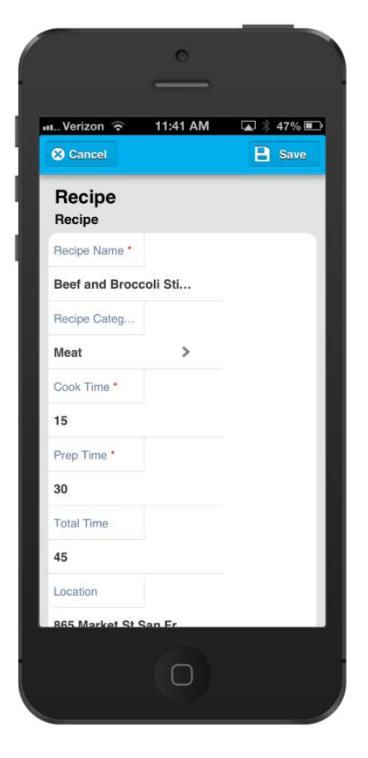

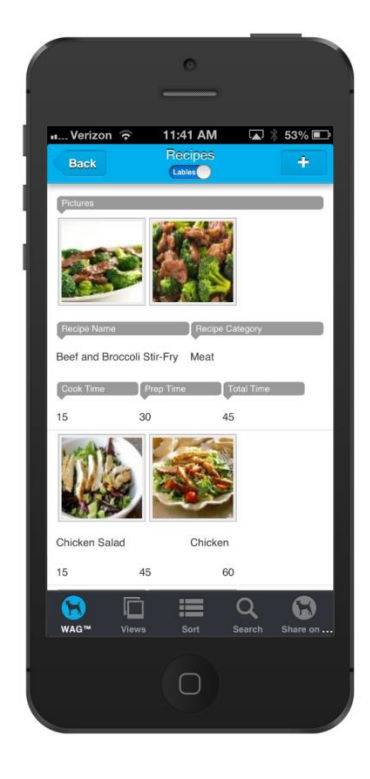

#### **Polished Wood**

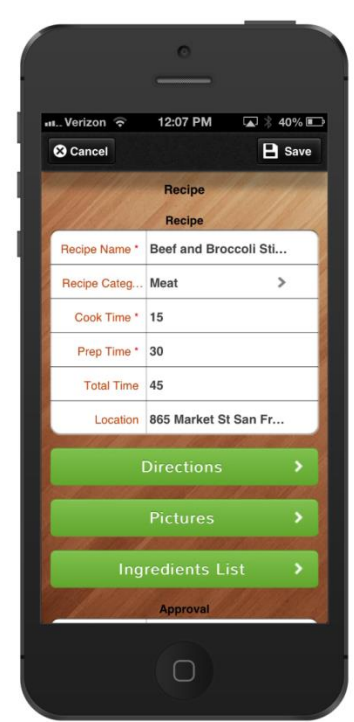

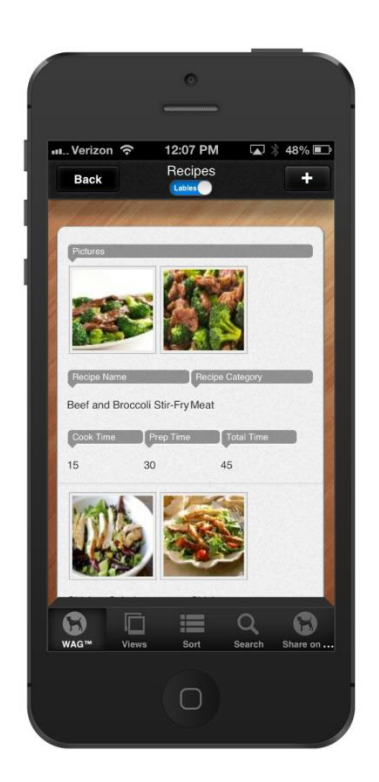

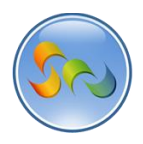

#### **Poplar Wood**

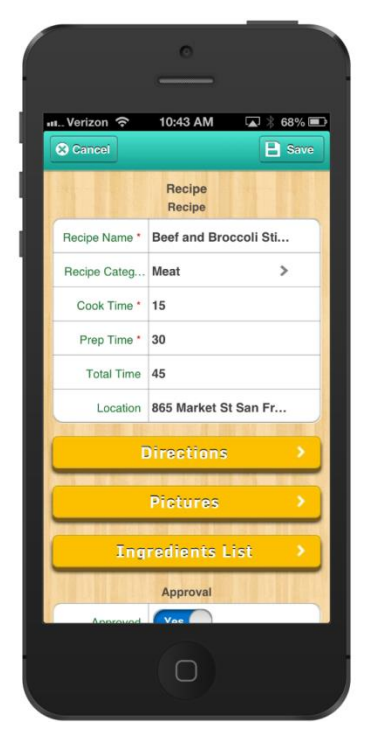

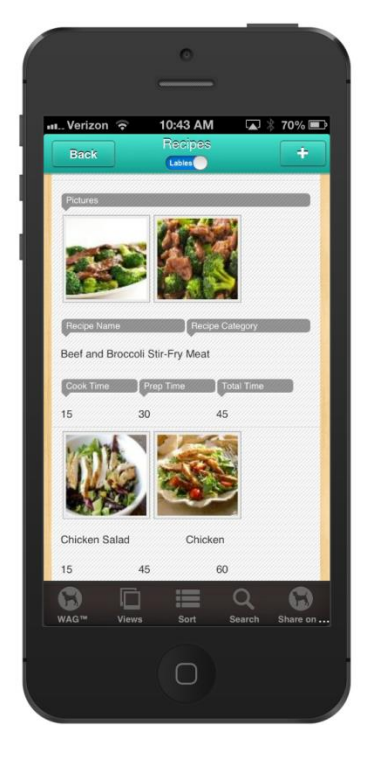

#### **Red Wine**

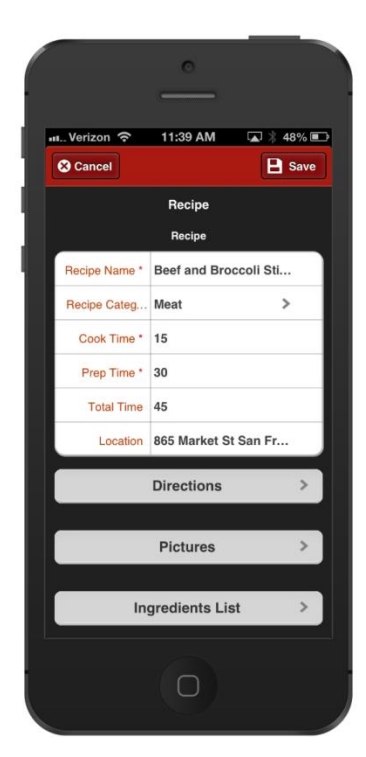

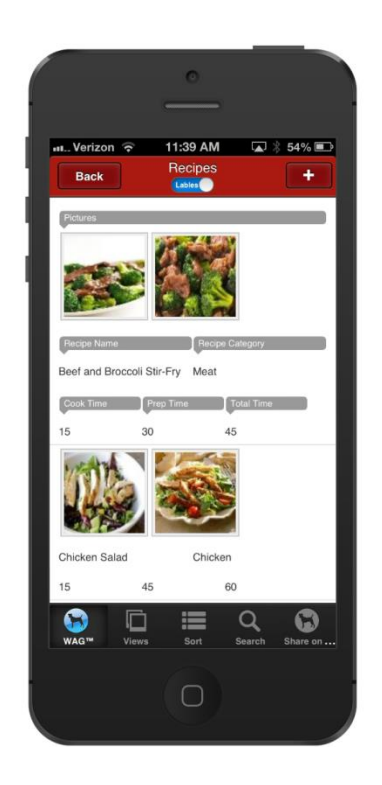

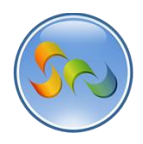

#### **Refreshing Mint**

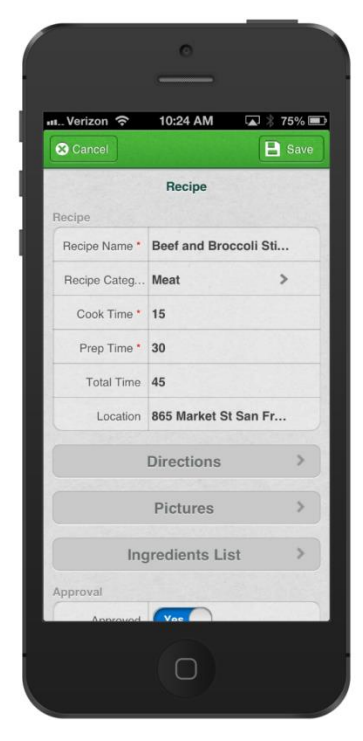

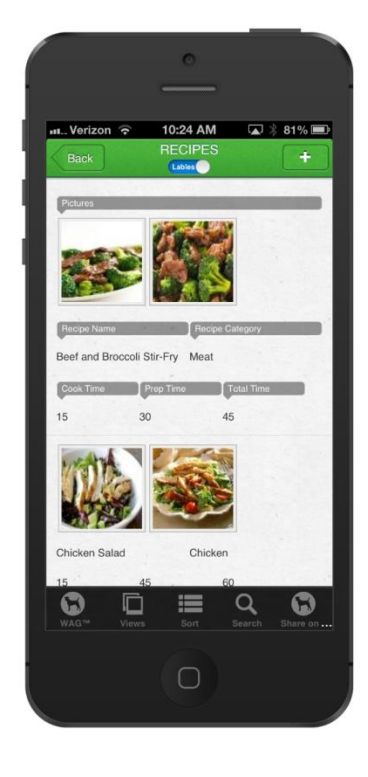

#### **Sherbert Punch**

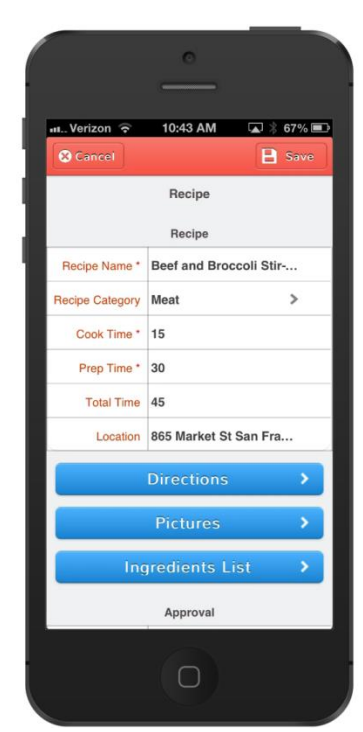

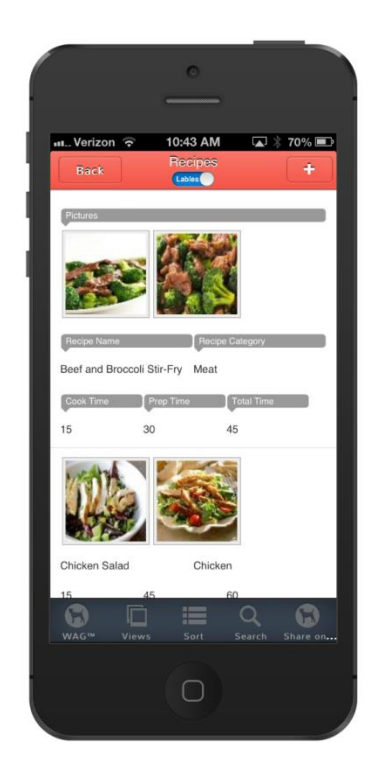

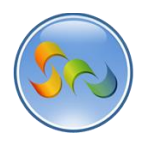

#### **Shooting Star**

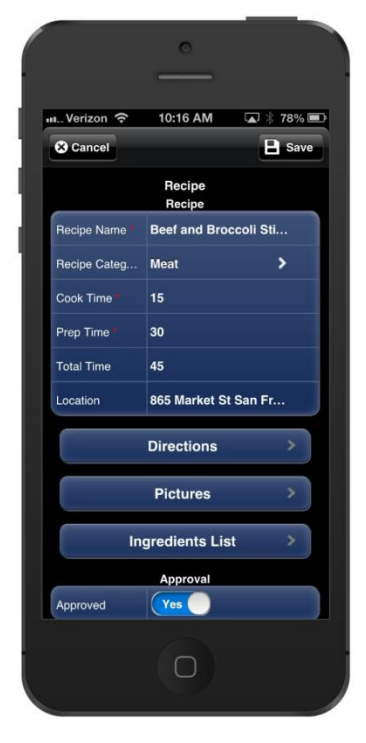

# $\overline{a}$ .... Verizon 10:16 AM  $\qquad \qquad \Box \; * \; 86\%$ Recip and Broccoli Stir-Fry Meat Prep Time Total Time Cook Time  $\overline{C}$  $\boxed{Q}$  $\bullet$  $\Box$  $\prod_{\mathsf{Sort}}$  $\bullet$

#### **Stitched Leather**

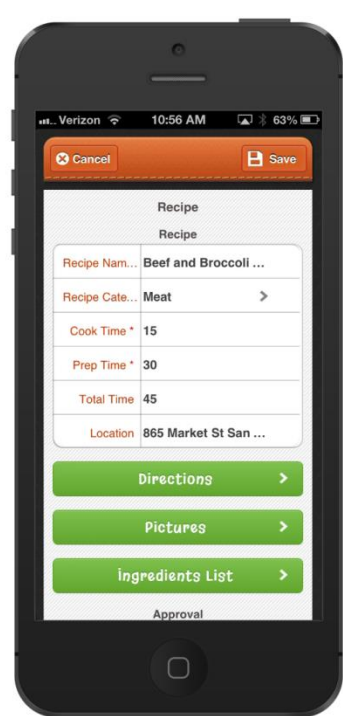

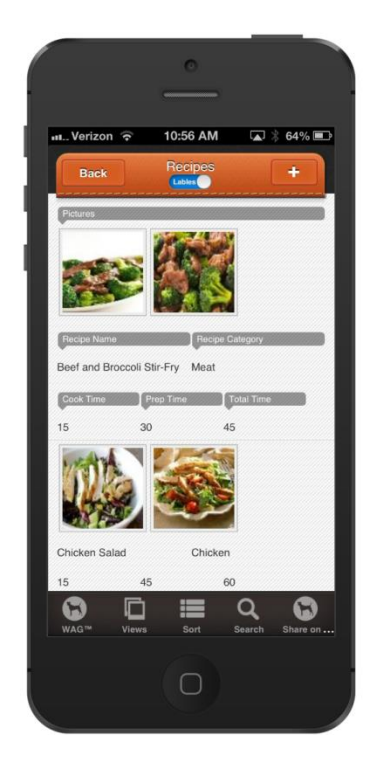

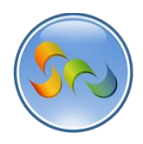

#### **Summer Sunset**

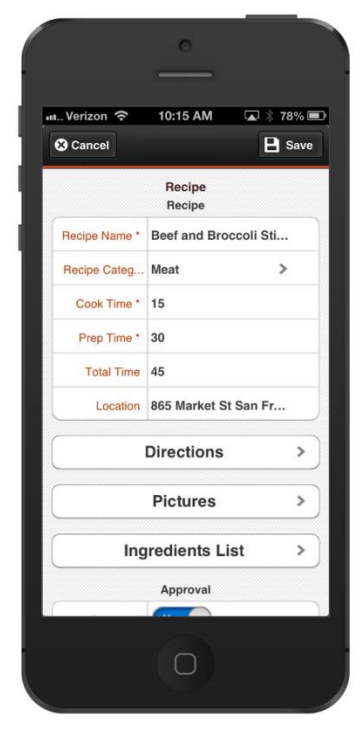

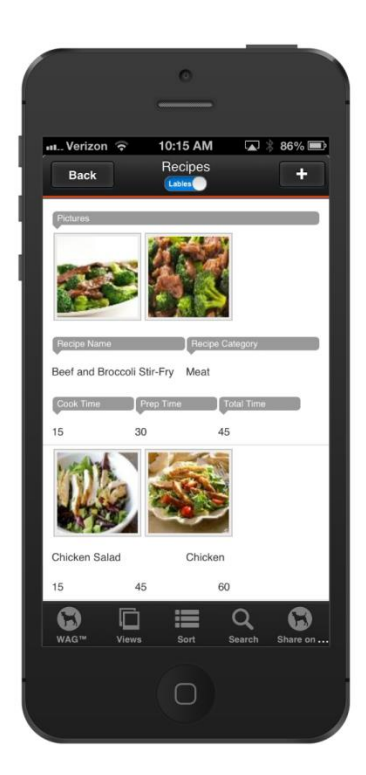

#### **Tropic Thunder**

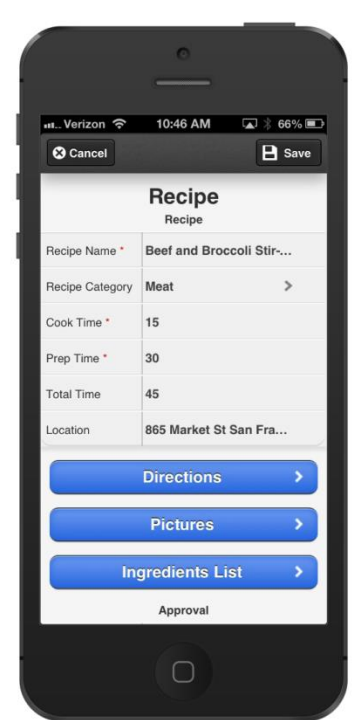

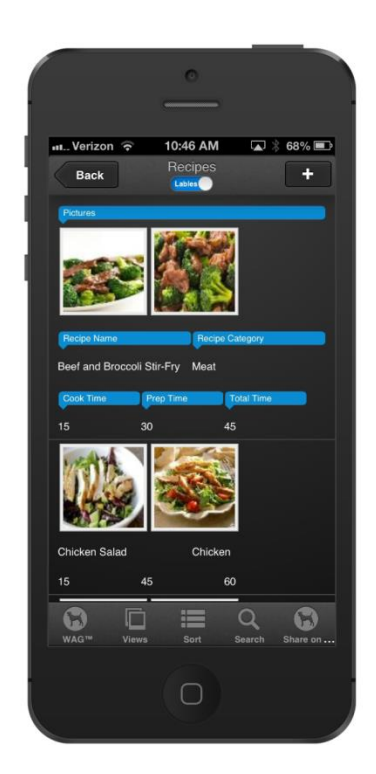

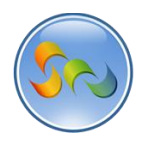

#### **Watermelon**

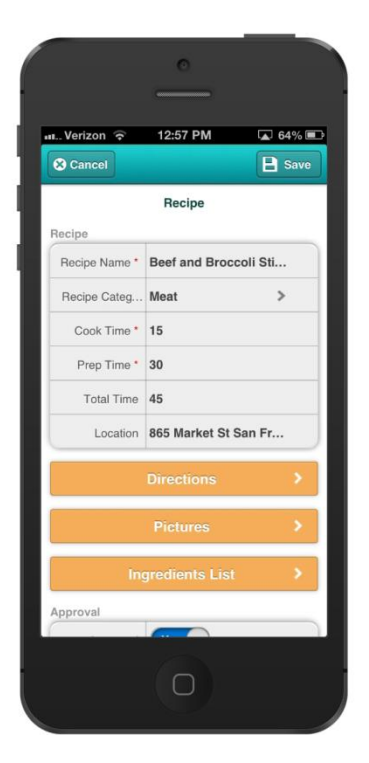

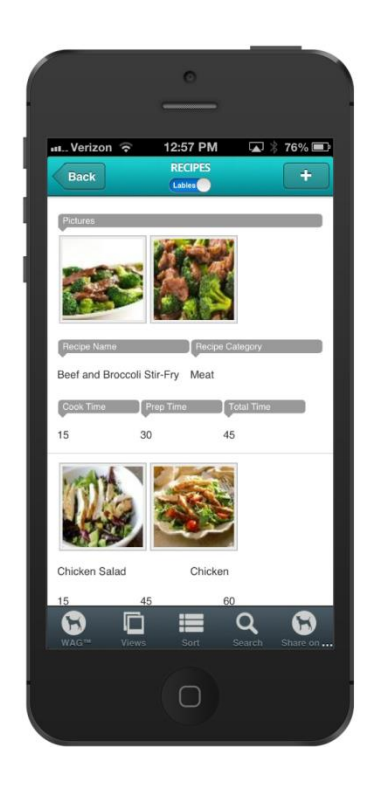